### **SERVIÇO PÚBLICO FEDERAL**

**MEC / SETEC**

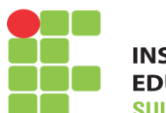

**INSTITUTO FEDERAL DE EDUCAÇÃO, CIÊNCIA E TECNOLOGIA RIO-GRANDENSE** 

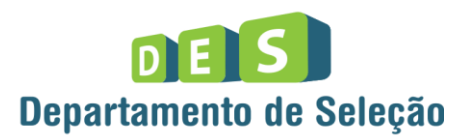

# CIDADE CAMAQUÃ **INSTRUÇÕES GERAIS**

- 1 Este caderno de prova é constituído por 40 (quarenta) questões objetivas.
- 2 A prova terá duração máxima de 04 (quatro) horas.
- 3 Para cada questão, são apresentadas 04 (quatro) alternativas (a b c d). **APENAS UMA delas** responde de maneira correta ao enunciado.
- 4 Após conferir os dados, contidos no campo Identificação do Candidato no Cartão de Resposta, assine no espaço indicado.
- 5 Marque, com caneta esferográfica azul ou preta de ponta grossa, conforme exemplo abaixo, no Cartão de Resposta – único documento válido para correção eletrônica.

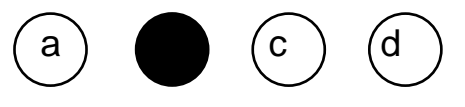

- 6 Em hipótese alguma, haverá substituição do Cartão de Resposta.
- 7 Não deixe nenhuma questão sem resposta.
- 8 O preenchimento do Cartão de Resposta deverá ser feito dentro do tempo previsto para esta prova, ou seja, 04 (quatro) horas.
- 9 Serão anuladas as questões que tiverem mais de uma alternativa marcada, emendas e/ou rasuras.
- 10 O candidato só poderá retirar-se da sala de prova após transcorrida 01 (uma) hora do seu início.

## **BOA PROVA!**

#### **CONHECIMENTOS ESPECÍFICOS**

**1.** Levando em consideração a maneira como são programados, como processam as informações e a finalidade para que são utilizados, podemos dividir os computadores em 3 (três) tipos diferentes.

Esses tipos são

- a) analógicos, digitais e elétricos.
- b) analógicos, elétricos e híbridos.
- c) eletrônicos, elétricos e digitais.
- d) digitais, analógicos e híbridos.
- **2.** O \_\_\_\_\_\_\_\_\_\_\_ é o método que permite que sejam enviadas mensagens escritas para outras pessoas que tenham acesso à internet.

Qual das alternativas completa de forma correta a afirmação?

- a) e-commerce
- b) protocolo IMAP
- c) e-mail
- d) SMS
- **3.** Dentro de um código HTML, é possível colocar indicadores, os quais realizam a formatação do documento, por exemplo, alterando o tamanho do texto, colocando o texto em negrito ou criando hyperlinks.

Esses indicadores são chamados de

- a) scripts.
- b) tags.
- c) includes.
- d) modules.
- **4.** Um processo é basicamente um programa em execução. Associada a cada processo existe uma lista de posições de memória a partir de um mínimo até um máximo que um processo pode ler e escrever.

Essa lista é conhecida como

- a) chamada de sistema.
- b) tabela de processos.
- c) diretório de trabalho.
- d) espaço de endereçamento.
- **5.** Os sistemas operacionais mostram uma evolução através dos anos. Tanenbaum & Woodhull (2008) dividem essa evolução em 4 (quatro) gerações.

A 2ª geração tem como característica principal o aparecimento de

- a) válvulas e painéis de conectores.
- b) circuitos integrados e multiprogramação.
- c) computadores pessoais.
- d) transistores e sistemas de lote.

**6.** No Microsoft Office Excel 2007, é possível criar uma senha para evitar que pessoas não autorizadas tentem alterar o conteúdo da planilha.

Para efetivar esse controle, a ordem dos procedimentos a serem executados é a seguinte:

- a) Revisão, Exibição, Congelar planilha.
- b) Revisão, Alterações, Proteger planilha.
- c) Formatar, Exibição, Congelar planilha.
- d) Formatar, Alterações, Proteger planilha.
- **7.** No Microsoft Office Excel 2007, é possível utilizar teclas de funções que agilizam a execução de procedimentos.

A tecla de função <F11> realiza qual das funções a seguir?

- a) Repete o último comando ou ação, se possível.
- b) Exibe a caixa de diálogo Verificar ortografia.
- c) Cria um gráfico dos dados no intervalo selecionado.
- d) Ativa e desativa as dicas de tecla.
- **8.** Ao se elaborar planilhas no Microsoft Office Excel 2007, é comum a utilização de funções. Função é uma fórmula especial, que recebe um ou mais valores, a fim de executar uma operação e produzir um resultado ou mais. A função "SE" compara valores e auxilia na tomada de decisão.

Qual das alternativas abaixo apresenta uma sintaxe válida para essa função?

- a) =SE (VERDADEIRO; FALSO)
- b) =SE (VERDADEIRO; FALSO; CONDIÇÃO)
- c) =SE (CONDIÇÃO; FALSO; VERDADEIRO)
- d) =SE (CONDIÇÃO; VERDADEIRO; FALSO)
- **9.** O Microsoft Office Word 2007 oferece uma lista de opções de salvamento. A opção Modelo do Word permite salvar um modelo e deixá-lo disponível para um uso futuro, como modelos de carta ou de contrato.

A extensão desse tipo de arquivo é

- a) .doc
- b) .pdf
- c) .dot
- d) .docx
- **10.**No Microsoft Office Word 2007, é possível utilizar teclas de funções que agilizam a execução de procedimentos.

 $\overline{2}$ 

A combinação de teclas de função que abre a janela com opções de impressão é

- a) <CTRL>+<SHIFT>+<F12>
- b) <CTRL>+<ALT>+<F12>
- c) <SHIFT>+<F12>
- d) <CTRL>+<F12>

**11.**Analise o seguinte código de programa escrito em linguagem de programação C.

```
\mathbf{1}#include <stdio.h>
      #include <stdlib.h>
 \overline{z}\overline{3}\overline{4}int main()
 \overline{5}и
 \sqrt{6}int indice;
 \overline{7}for (indice=1; indice<=4; indice++)
 ^{\rm 8}if (indice \frac{1}{2} 2==0)
 \overline{9}print("d", induce);
10
            printf("%d ", indice);
11return 0;
      3
12
```
Esse código de programa escrito em linguagem de programação C, ao ser compilado e executado, gera qual saída de dados?

a) 2 4

- b) 2 4 4
- c) 2 4 5
- d) 1 2 3 4

**12.**Analise o seguinte código de programa escrito em linguagem de programação C.

```
#include <stdio.h>
 \perp#include <stdlib.h>
 2 -3
 4 -int main()
 \overline{\mathbb{S}}ł.
 6
          int vetor [4] = \{1, 2, 3, 4\};
 \bar{7}int indice;
8
          for (indice=0; indice<4; indice++)
\mathfrak{S}print("d", induce + vector[indice]);return 0;
10
1\,1}
```
Esse código de programa escrito em linguagem de programação C, ao ser compilado e executado, gera qual saída de dados?

3

- a) 0 2 4 6
- b) 1 2 3 4
- c) 1 3 5 7
- d) 2 3 4 5

**13.**Analise o seguinte código de programa escrito em linguagem de programação C.

```
\mathbf{1}\#include <stdio.h>
 \overline{2}#include <stdlib.h>
 3
 \,4\,int main()
 \overline{5}Ŧ
 6
           int vetor [4] = \{3, 5, 6, 9\};
 \overline{7}int indice;
 8
           for (indice=0; indice<4; indice++)
 \mathfrak{S}if ((vetor[indice] \frac{1}{2} 3==0) || (vetor[indice] \frac{1}{2} 2==0))
                      printf("%d ", vetor[indice]);
10
11return 0;
124
```
Esse código de programa escrito em linguagem de programação C, ao ser compilado e executado, gera qual saída de dados?

a) 3 b) 6 c) 3 6

d) 3 6 9

**14.**Analise o seguinte código de programa escrito em linguagem de programação C.

```
1#include <stdio.h>
2 -#include <stdlib.h>
\overline{3}4 int main()
5 -\langle6
         int vetor [4] = \{3, 5, 6, 9\};
7
         int indice;
         for (indice=0; indice<4; indice++)
8
\cupif ((vetor[indice] \frac{1}{2} 3==0) && (vetor[indice] \frac{1}{2} 2==0))
                   printf("%d ", vetor[indice]);
10
11
         return 0;
12 }
```
Esse código de programa escrito em linguagem de programação C, ao ser compilado e executado, gera qual saída de dados?

4

a) 3

- b) 6
- c) 3 6
- d) 3 6 9

**15.**Analise o seguinte código de programa escrito em linguagem de programação C.

```
\mathbf{1}#include <stdio.h>
      #include <stdlib.h>
 \overline{z}3
 \ensuremath{4}int main()
 \overline{5}Ł
 6
            int matriz[2][2]=({3, 5}, ({6, 9});
 \overline{7}int indice;
 \scriptstyle\rm8for (indice=0; indice<2; indice++)
 \mathrel{\mathop{\supset}}print("ad", matrix[1][indice]);10
            return 0;
11\,Ж
```
Esse código de programa escrito em linguagem de programação C, ao ser compilado e executado, gera qual saída de dados?

- a) 3 5
- b) 3 6
- c) 5 9
- d) 6 9

**16.**Analise o seguinte código de programa escrito em linguagem de programação Java.

```
\perppublic class MeuPrograma {
    double Metodo (int valor) {
 2 -3
          if (value==0 || value==1)\,4return 1:
 \overline{5}else
 6
              return Metodo (valor-1) +Metodo (valor-2) ;
 \overline{\gamma}D
 \scriptstyle\rm 8\circpublic static void main(String[] args) {
               MeuPrograma Objeto = new MeuPrograma();
10
11System.out.print(Objeto.Metodo(2));
12\}13\,D
```
Esse código de programa escrito em linguagem de programação Java, ao ser compilado e executado, gera qual saída de dados?

- a) 2.0
- b) 4.0
- c) 6.0
- d) 8.0

**17.**Analise o seguinte código de programa escrito em linguagem de programação Java.

```
\mathbf{1}public class MeuProcrama {
 2 -private int valor = 5:
 3
         public MeuPrograma(int meuValor)( valor=meuValor; )
 \,4public int getValor() { return valor; }
 \overline{5}public void dobraValor() { valor = valor * 2; }
 6
 7
         public static void main(String[] args) {
 8
             int valor = 6;
 \mathfrak{S}MeuPrograma Valor=new MeuPrograma(11);
10
             Valor.dobraValor();
             System.out.print(valor);
1112
         -)
13 - \}
```
Esse código de programa escrito em linguagem de programação Java, ao ser compilado e executado, gera qual saída de dados?

a) 5

b) 6

c) 10

d) 11

**18.**Analise o seguinte código de programa escrito em linguagem de programação Java.

```
public class MeuPrograma {
\mathbf{1}\mathbf{2}double Calcular (double a) { return a + 2; }
3
                Calcular(int a)
                                      { return a + 1; }
        int
\ensuremath{\mathsf{4}}float Calcular (float a) { return a + 3; }
\overline{5}public static void main(String[] args) {
6
             MeuPrograma Objeto = new MeuPrograma();
7
             System.out.print(Objeto.Calcular(3));
\rm ^8\}9
    I)
```
Esse código de programa escrito em linguagem de programação Java, ao ser compilado e executado, gera qual saída de dados?

- a) 3
- b) 4
- c) 5
- d) 6

**19.**Analise o seguinte código de programa escrito em linguagem de programação Java.

```
public class MeuPrograma {
 1\overline{z}int Metodo(int valor)
 3
     \mathcal{L}\overline{4}if \left(valor == 1)
 \overline{5}return 1:
 \, 6
           else
 \overline{7}return ( value + Metodo(value-1) );
 8
     ١ş.
 \overline{9}10
          public static void main(String[] args) {
1\,1MeuPrograma Objeto = new MeuPrograma();
12System.out.print(Objeto.Metodo(3));
13
           \lambda14
     l)
```
Esse código de programa escrito em linguagem de programação Java, ao ser compilado e executado, gera qual saída de dados?

- a) 3
- b) 4
- c) 5
- d) 6

**20.**Analise o seguinte código de programa escrito em linguagem de programação Java.

```
class A(
 \perp\overline{2}public void Metodo()
 3
                  \{ System.out.print("A"); \rangle\overline{4}-3
 \overline{5}class B extends A {
 \epsilon\overline{\phantom{a}}00verride
 \rm spublic void Metodo()
 \mathfrak{g}{ super.Metodo(); System.out.print("B "); }
10
           À
1112 public class MeuPrograma {
13<sup>-</sup>public static void main(String[] args) {
14
                B Objeto= new B();
15
                Objeto.Metodo();
16
           -3
17 -
```
Esse código de programa escrito em linguagem de programação Java, ao ser compilado e executado, gera qual saída de dados?

7

- a) A
- b) B
- c) A B
- d) B A
- **21.**De acordo com Pressman (2010), em um projeto de interface com o usuário, qual regra abaixo é considerada uma das regras de ouro?
- a) Colocar o usuário no controle do sistema.
- b) Evitar interação flexível para o usuário.
- c) O sistema deve ter todo o controle.
- d) Nenhuma ação iniciada pode ser desfeita.
- **22.**Conforme Sommerville (2010), qual alternativa abaixo descreve a análise orientada a objetos?
- a) Desenvolvimento de um modelo orientado a objetos de um sistema de software para implementar os requisitos identificados.
- b) Desenvolvimento de um protótipo de sistema.
- c) Realização de um projeto de software usando uma linguagem de programação orientada a objetos.
- d) Desenvolvimento de um modelo orientado a objetos do domínio da aplicação.
- **23.**Qual é a alternativa abaixo que descreve o projeto orientado a objetos, segundo Sommerville (2010)?
- a) Desenvolvimento de um modelo orientado a objetos de um sistema de software para implementar os requisitos identificados.
- b) Desenvolvimento de um protótipo de sistema.
- c) Realização de um projeto de software usando uma linguagem de programação orientada a objetos.
- d) Desenvolvimento de um modelo orientado a objetos do domínio da aplicação.
- **24.**De acordo com Sommerville (2010), qual alternativa abaixo descreve a programação orientada a objetos?
- a) Desenvolvimento de um modelo orientado a objetos de um sistema de software para implementar os requisitos identificados.
- b) Desenvolvimento de um protótipo de sistema.
- c) Realização de um projeto de software usando uma linguagem de programação orientada a objetos.
- d) Desenvolvimento de um modelo orientado a objetos do domínio da aplicação.
- **25.**De acordo com Pressman (2010), qual das alternativas abaixo se refere a uma instância de uma classe específica?
- a) Atributo.
- b) Classe.
- c) Objeto.
- d) Superclasse.
- **26.**O modelo genérico de processo de software que compreende especificação, desenvolvimento, validação e evolução, representando separadamente cada fase do processo, tais como especificação de requisitos, projeto de software e implementação, é
- a) modelo em cascata.
- b) desenvolvimento evolucionário.
- c) engenharia de software baseada em componentes.
- d) desenvolvimento exploratório.

**27.**O processo de software, assim como o projeto de software, é elaborado em conjunto por várias categorias de colaboradores.

A tarefa de planejar, motivar, organizar e controlar os envolvidos no trabalho de software é dos

- a) gerentes seniores.
- b) gerentes de projeto.
- c) profissionais.
- d) clientes.
- **28.**O processo de gerenciamento de riscos envolve vários estágios. E em um desses estágios os riscos são constantemente avaliados e os planos para atenuar os riscos são revisados à medida que mais informações aparecem disponíveis.

Esse estágio é chamado de

- a) análise de riscos.
- b) identificação de riscos.
- c) planejamento de riscos.
- d) monitoração de riscos.
- **29.**Existem várias medidas para que seja possível validar a qualidade de um software. Uma delas mede a capacidade de o software resistir a ataques (acidentais ou intencionais) à sua segurança.

Essa medição de qualidade é denominada

- a) segurabilidade.
- b) usabilidade.
- c) integridade.
- d) manutenibilidade.
- **30.**Durante o processo de validação de requisitos, devem ser realizadas verificações nos itens do documento de requisitos. A verificação de \_\_\_\_\_\_\_\_\_\_ informa que o documento de requisitos deve incluir requisitos que definam todas as funções e as restrições desejadas pelo usuário do sistema.

Qual das alternativas completa o texto de forma correta?

- a) completeza
- b) validade
- c) consistência
- d) realismo

**31.**Os tipos de Bancos de Dados (BD) quanto ao Modelo de Dados podem ser classificados em

- a) BD Relacional, BD Hierárquico, Sistemas de BD de Rede e BD Orientado a Objeto.
- b) BD Relacional, BD Hierárquico, Sistemas de BD de Rede e BD temporal.
- c) BD Dedutivos, BD Relacional, Sistemas de BD de Rede e BD Orientados a Objeto.
- d) BD Dedutivos, BD Relacional, BD Hierárquico e BD temporal.

**32.**Uma das maiores preocupações de qualquer desenvolvedor ou projetista de Banco de Dados é encontrar uma forma de garantir a integridade dos dados que se encontram armazenados. Como solução para esse problema, a grande maioria dos sistemas hoje existentes possui recursos capazes de gerenciar essa integridade de dados.

A seguir, estão relacionadas algumas regras básicas, que são:

- a) Integridade de Tuplas, Integridade Referencial, Integridade de Domínios e Integridade de Campos.
- b) Integridade de Entidades, Integridade de Tuplas, Integridade de Domínios e Integridade de Campos.
- c) Integridade de Entidades, Integridade Referencial, Integridade de Domínios e Integridade de Tuplas.
- d) Integridade de Entidades, Integridade Referencial, Integridade de Domínios e Integridade de Campos.

**33.**As operações na Álgebra Relacional podem ser divididas em:

- a) Operações básicas, Operações complementares e Operações estendidas.
- b) Operações básicas, Operações adicionais e Operações espandidas.
- c) Operações básicas, Operações adicionais e Operações estendidas.
- d) Operações básicas, Operações adicionais e Operações complementares.

**34.**As claúsulas da estrutura básica das consultas em Structure Query Linguage (SQL) são:

- a) select, from e where.
- b) select, from e having.
- c) select, where e having.
- d) select, having e from.
- **35.**Quando, na Modelagem Entidade-Relacionamento(MER), nos deparamos com um relacionamento de grau maior que 2, chamamos de relacionamento
- a) terciário.
- b) ternário.
- c) triplo.
- d) enário.

**36.**Quais os principais comandos de Definição de Dados (DDL)?

- a) CREATER, ALTER e DROP.
- b) CREATE, UPDATE e DROP.
- c) CREATE, ALTER e DROP.
- d) INSERT, UPDATE e DELETE.

**37.**Podemos classificar a dependência funcional em três categorias.

Quais são elas?

- a) Total, parcial e mínima.
- b) Parcial, mínima e transitiva.
- c) Total, mínima e transitória.
- d) Total, parcial e transitiva.

### As questões 38 e 39 baseiam-se no diagrama a seguir.

item\_pedido

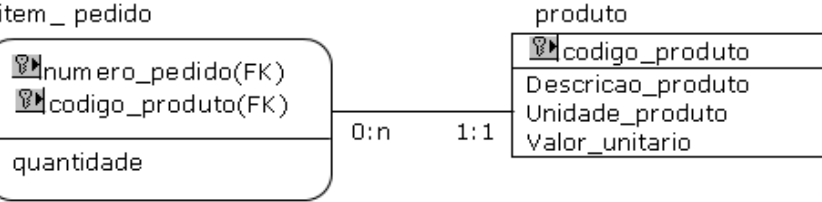

**38.**Em que alternativa estão listados os pedidos que têm mais de três produtos?

- a) SELECT numero\_pedido, total\_produto =  $count(*)$ FROM item\_pedido GROUP BY numero\_pedido HAVING count  $(*)$  > 3; b) SELECT numero pedido, "total produto =" count(\*) FROM item\_pedido GROUP BY numero\_pedido HAVING count  $(*)$  > 3; c) SELECT numero\_pedido, total\_produto = count(quantidade) FROM item\_pedido GROUP BY numero\_pedido HAVING count  $(*)$  > 3; d) SELECT numero\_pedido, "total\_produto =" count(quantidade) FROM item\_pedido GROUP BY item\_pedido HAVING count (quantidade) > 3;
- **39.**Quais produtos participam de qualquer pedido cuja quantidade seja 10?
- a) SELECT descricao produto FROM produto, item\_pedido AS IT WHERE IT.quantidade  $= 10$ ;
- b) SELECT descricao\_produto FROM produto WHERE quantidade  $= 10$ ;
- c) SELECT descricao\_produto FROM produto WHERE codigo\_produto IN (SELECT codigo\_produto FROM item\_pedido WHERE quantidade =  $10$ );
- d) SELECT descricao\_produto FROM produto WHERE codigo\_produto IN (SELECT codigo\_produto FROM item\_pedido WHERE quantidade  $= 10$ GROUP BY codigo\_produto);
- **40.**Quais são os comandos principais para gerenciamento de segurança de acesso ao banco de dados e seus registros?
- a) GRANTER, REVOKE.
- b) GRANT, REVOKE.
- c) GRANT, REVOKER.
- d) GRANTER, REVOKER.